### $\mathbf X$

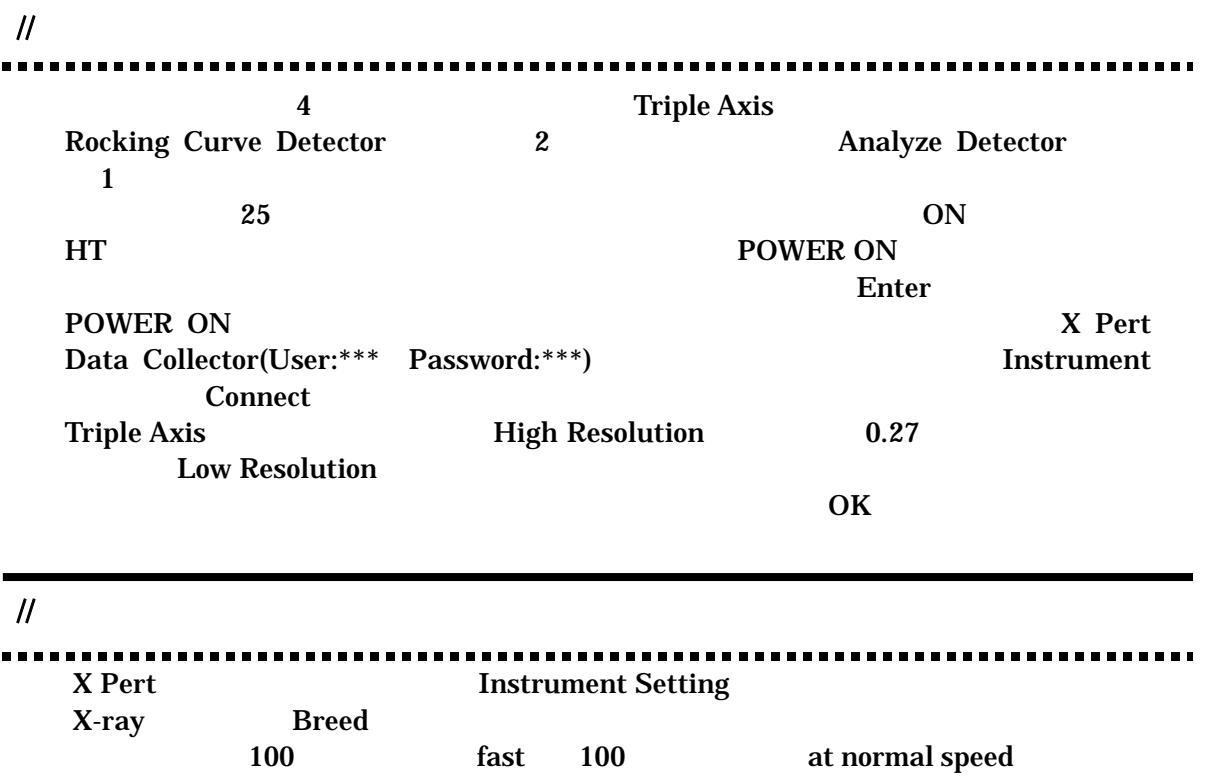

#### // Incident Beam Optics

**Incident Beam Optics** Divergence Slit Crossed Slit Collimator[MRD] Anti-scatter Slit Slit Fixed 1/2° Mask Crossed Slit Collimator [MRD] Mirror Inc.X-ray mirror Cu[MRD] Extended PreFIX Module Monochromator 4× Ge 220 12mm mirror [MRD] Monochromator  $4 \times$  Ge 220[mirror] Beam Attenutor Ni 0.15mm automatic Usage Do not swith Activated (a) Filter None Soller Slit None Beam Knife None  $1/2$ °Slit  $110.4$   $1/2$ °Slit

## // Diffracted Beam Optics(Triple Axis)

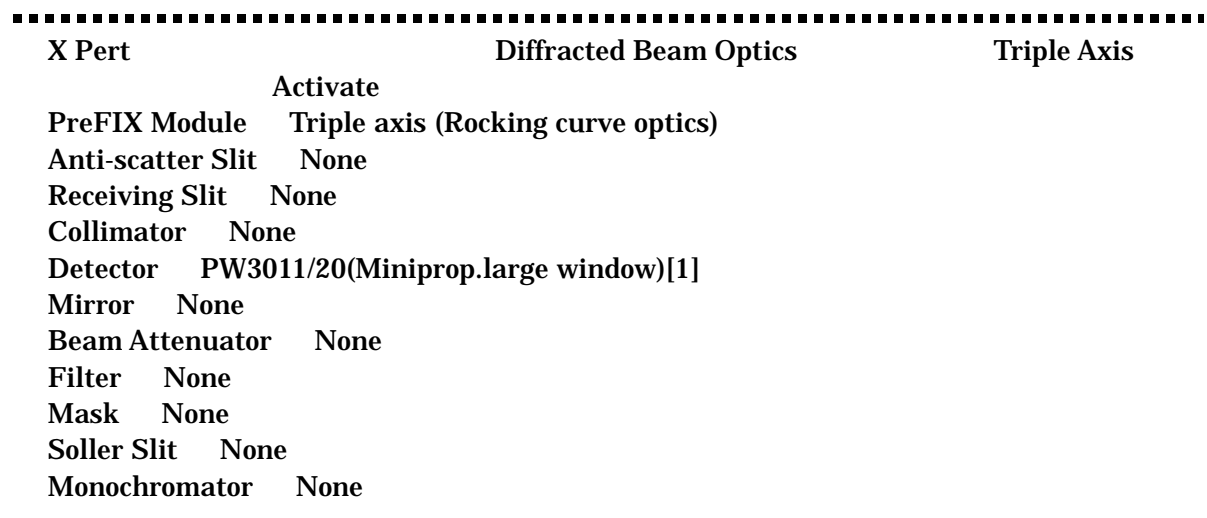

# // Diffracted Beam Optics(Rocking Curve)

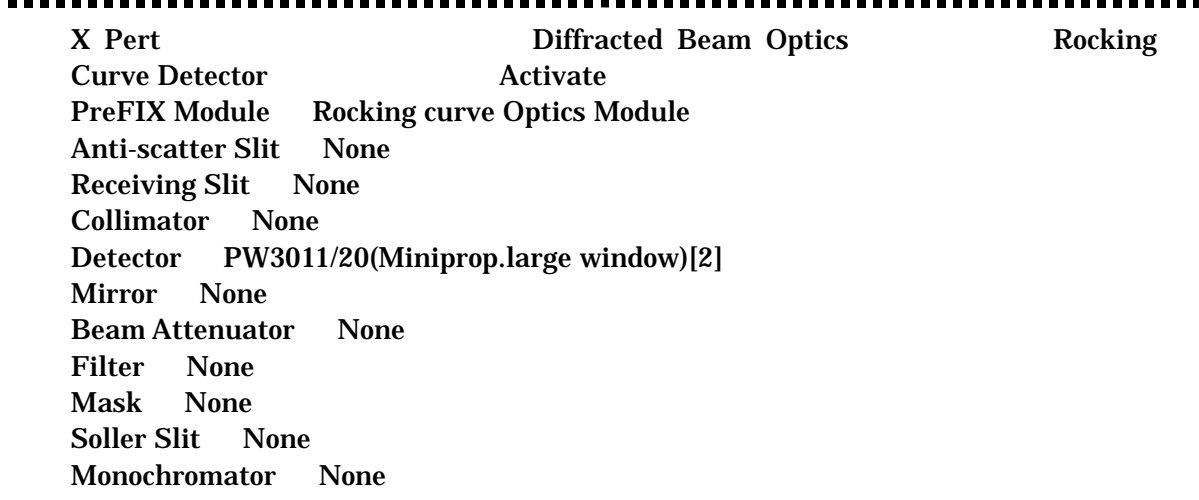

#### //■ 管球の強度チェック

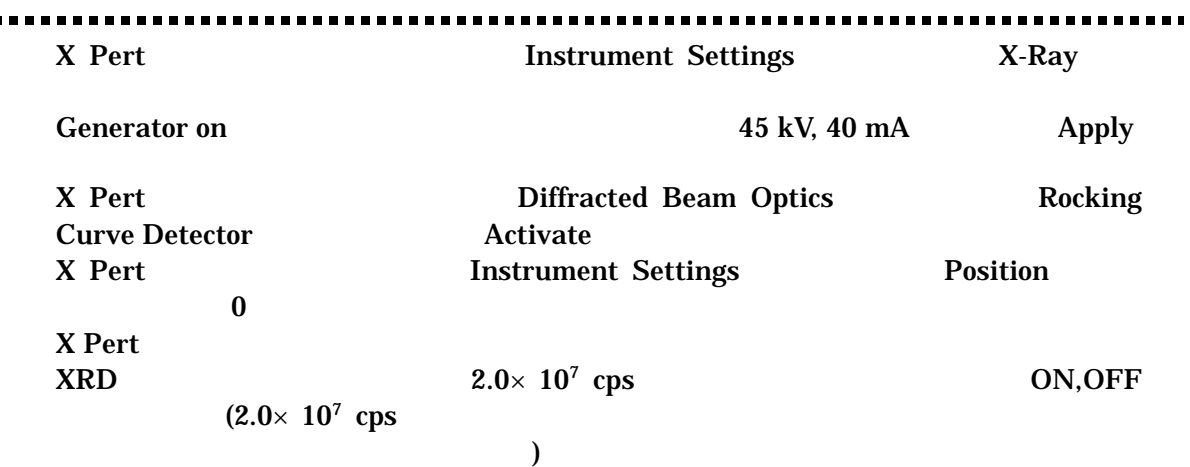

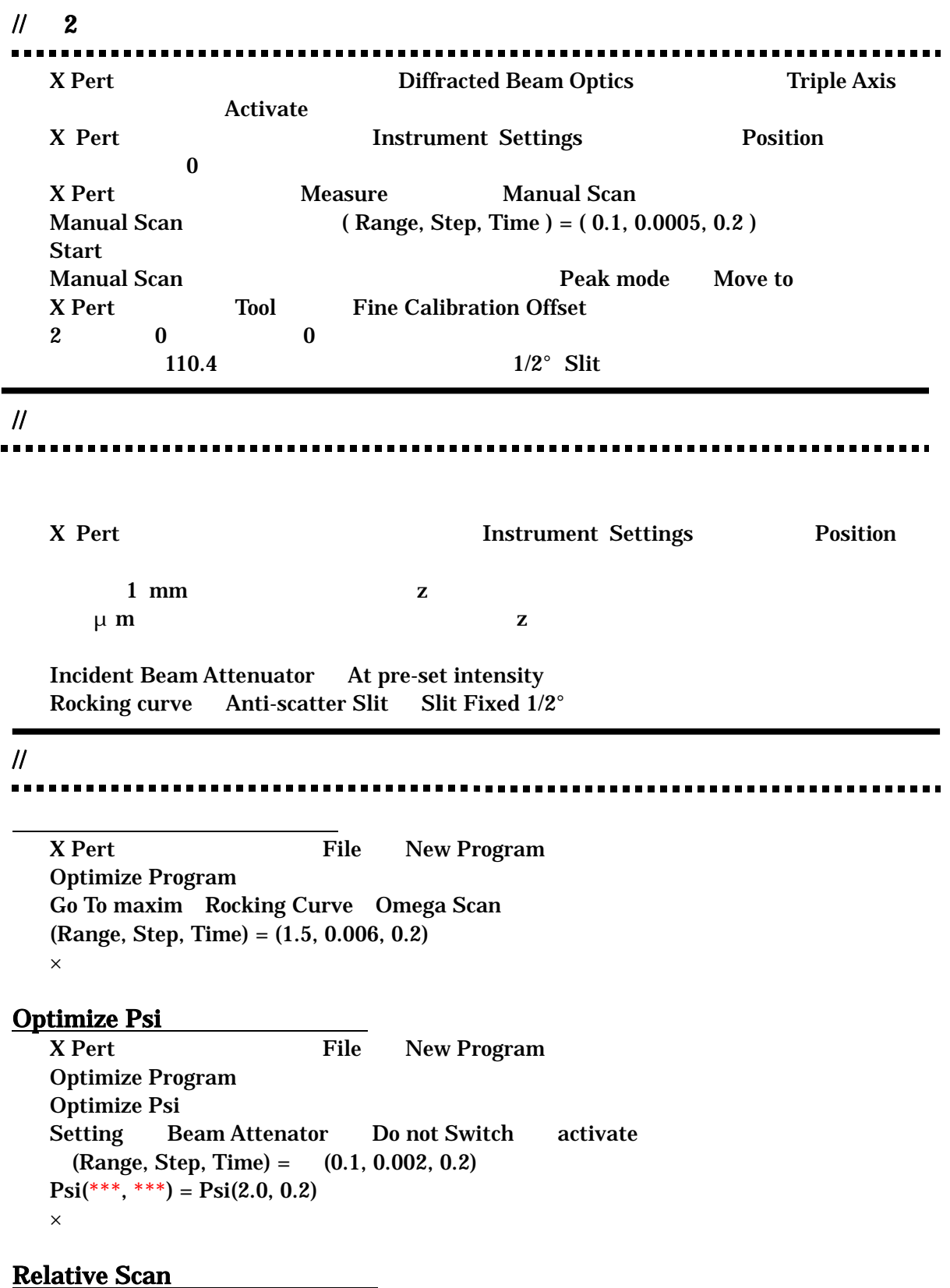

X Pert File New Program **Relative Scan**  $Rocking curve$  (Range, Step, Time) =  $(0.5, 0.005, 0.2)$  $Range = 2.5$ Setting Beam Attenator (Ni 0.15 automatic) at preset intensity  $\times$ **General Batch** X Pert File New Program **General Batch Insert Batch Setting** [0 0 4] Rocking Curve **Insert Measurement Program Optimize Program** X-Ray / PHD 15 kV, 5mA X Pert Measure Program Scan  $\mathcal{U}$  Just  $\mathbf z$  $GaAs(004)$  $Rocking curve Detection$   $(0.1, 0.002, 0.2)$ Optimize Psi  $(Range, Step, Time) = (0.1, 0.002, 0.2)$  $Psi(**, ***) = Psi(2.0, 0.2)$ Rocking curve Detector  $(0.1, 0.002, 0.2)$ **Relative Scan**  $\frac{1}{2}$  Off  $\mathbf{Z}$ 

 $GaAs(004)$ Rocking curve manual Phi(360, 1.0, 0.2)  $\text{Psi} = \text{off}$  $Rocking curve$   $(0.1, 0.002, 0.2)$ Optimize Psi  $(Range, Step, Time) = (0.1, 0.002, 0.2)$  $Psi(***, ***) = \text{Psi}(2.0, 0.2)$  $Rocking curve$   $(0.1, 0.002, 0.2)$ 

**Relative Scan** 

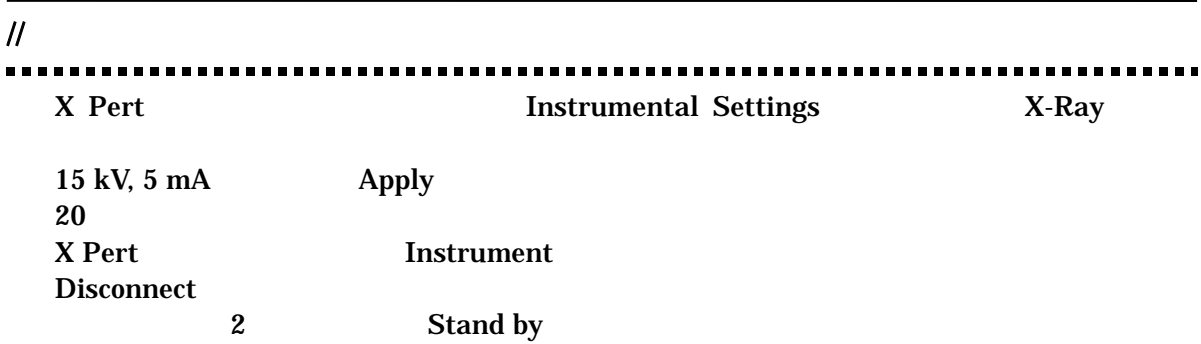